## 2 ting du lige skal indstille når du har installeret den nye gratis version Photofiltre 7

side 1

Når man har installeret den nye version Photofiltre 7 – skal man lige indstille et par ting inden man begynder at bruge programmet:

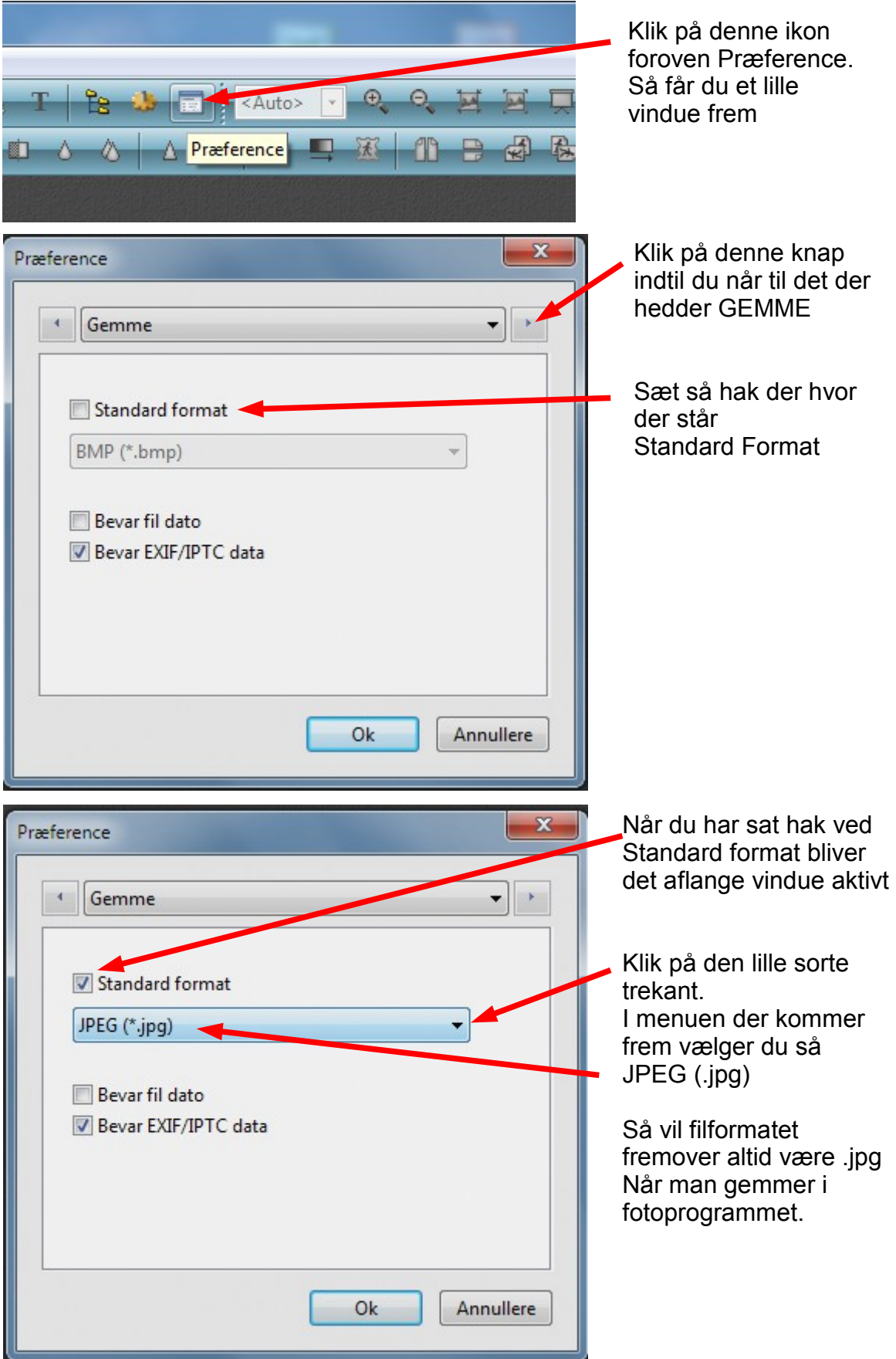

## 2 ting du lige skal indstille når du har installeret den nye gratis version Photofiltre 7

side 2

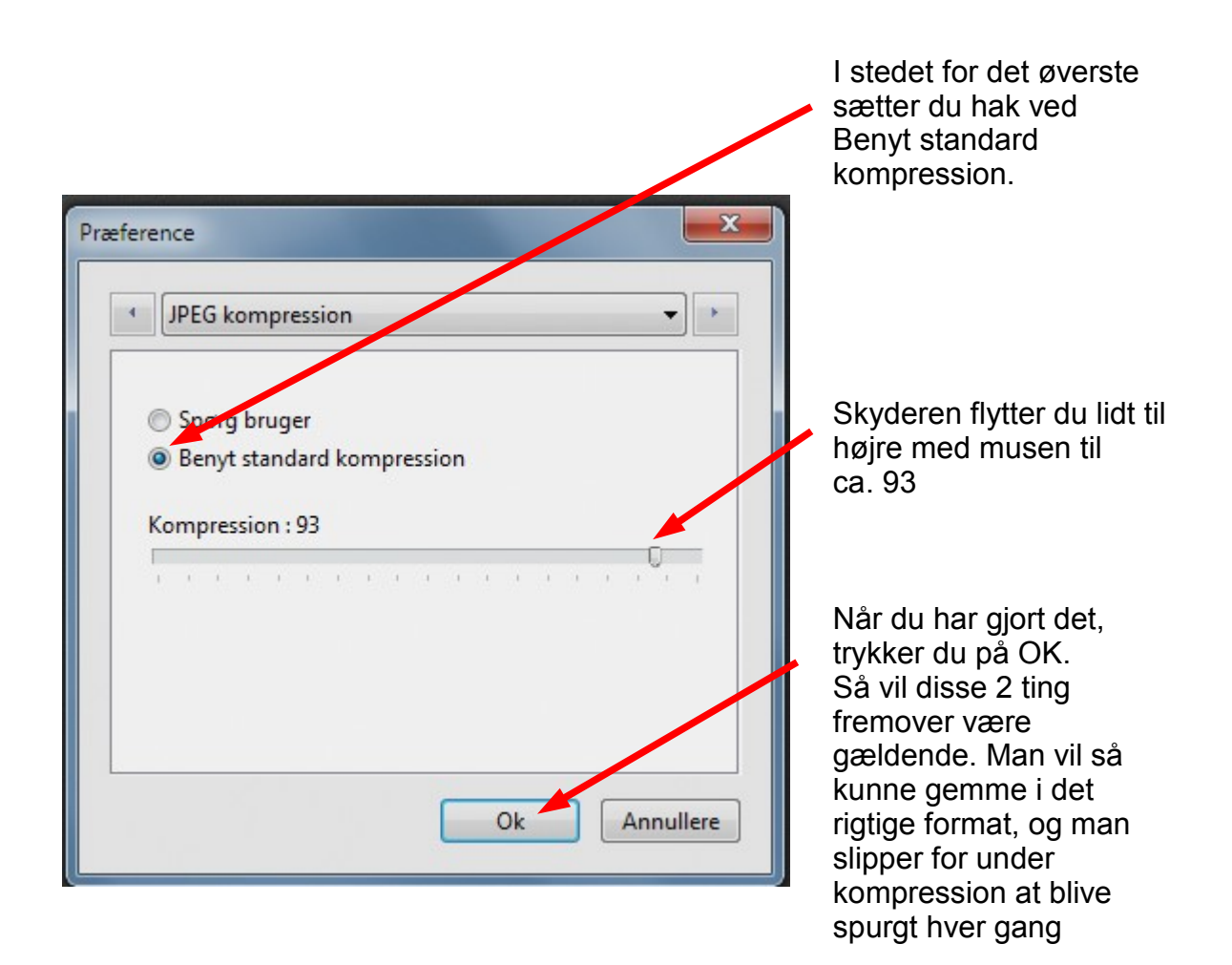